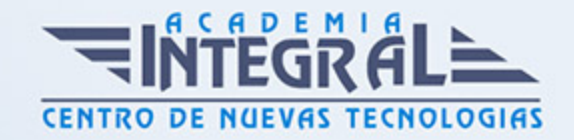

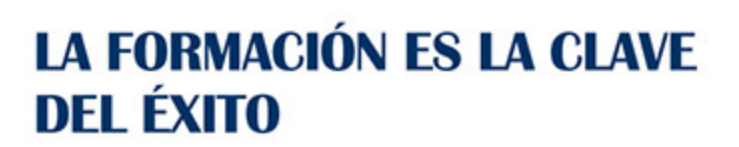

...............

# Guía del Curso

# Especialista en Arquitectura de Software Empresarial

Modalidad de realización del curso: Online Titulación: Diploma acreditativo con las horas del curso

### **OBJETIVOS**

El presente CURSO EN ARQUITECTURA DE SOFTWARE EMPRESARIAL ofrece una formación especializada en la materia. Si quiere conocer las técnicas oportunas para desarrollar un sistema informático que cubra las necesidades de cualquier empresa este es su momento, con el Curso en Arquitectura de Software Empresarial podrá adquirir los conocimientos esenciales para realizar esta labor con éxito. Gracias al Curso podrá desarrollar y programar un sistema de información que sea eficaz y útil para las empresas que lo usen.

### CONTENIDOS

## UNIDAD DIDÁCTICA 1. ARQUITECTURA DE UN SOFTWARE EMPRESARIAL ERP

- 1. Organización de una empresa
- 2. Realización del diagrama de la organización de una empresa
- 3. Modelo relacional: entidades, relaciones y propiedades
- 4. Definición de las necesidades de una empresa y adaptabilidad dentro del ERP
- 5. Definición de departamentos de la empresa y funcionalidades de cada departamento
- 6. Definición de los módulos del sistema ERP y conexión entre ellos.

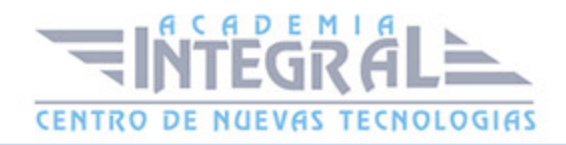

- 7. El módulo básico, funcionalidades operacionales
- 8. Establecimiento de parámetros de configuración y tablas maestras comunes a los diferentes módulos del ERP, dentro del sector al que pertenezca la empresa
- 9. Arquitectura cliente/servidor
- 10. Requisitos mínimos de la máquina cliente
- 11. Requisitos mínimos de la máquina servidor
- 12. Definición de las conexiones entre cliente y servidor en un sistema ERP
- 13. Establecimiento de la comunicación entre cliente y servidor

#### UNIDAD DIDÁCTICA 2. MÓDULOS DE UN SOFTWARE EMPRESARIAL

- 1. Principales módulos del un sistema ERP
- 2. Establecimiento de las características de cada módulo del ERP
- 3. Establecimientos tablas y parámetros de configuración de cada módulo
- 4. Descripción, tipología e interconexión entre módulos
- 5. Conexión entre los diferentes módulos de un ERP.
- 6. Trazabilidad y procedimientos a implementar entre diferentes módulos.
- 7. Informes y estadísticas de cada módulo
- 8. Interpretación y obtención de la información almacenada en la base de datos de cada módulo
- 9. Herramientas utilizadas para la obtención de esta información, generadores de informes
- 10. Herramientas de Bussiness Intelligence

## UNIDAD DIDÁCTICA 3. SISTEMAS OPERATIVOS EN SOFTWARE **FMPRFSARIAL**

- 1. Tipos de sistemas operativos y diferencias
- 2. Diferentes tipos de sistemas operativos
- 3. Diferencias entre sistemas operativos
- 4. Descripción y características
- 5. Requisitos mínimos para la instalación de un sistema ERP/CRM
- 6. Especificaciones técnicas necesarias para un sistema ERP y CRM
- 7. Esquema hardware de un equipo que pueda albergar sistemas ERP y CRM

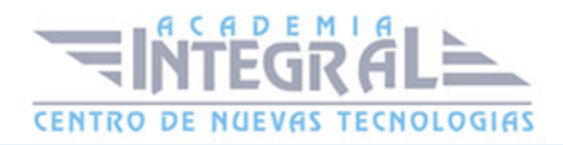

- 8. Esquema del hardware necesario según especificaciones técnicas
- 9. Periféricos que se pueden conectar
- 10. Sistemas de redes y conexión en una estructura cliente/servidor
- 11. Parámetros de configuración del sistema operativo: definición y tipos
- 12. Definición de los parámetros de configuración del sistema operativo
- 13. Definición de usuarios en el sistema operativo
- 14. El sistema de almacenamiento: unidades y estructura
- 15. Establecimiento de las unidades de almacenamiento de la información en el equipo
- 16. Partición del disco duro
- 17. Fórmulas y tablas para el dimensionamiento de equipos y sistemas operativos sobre los que instalar un ERP y CRM
- 18. Establecimiento y dimensionado de sistema de archivos
- 19. Procesos de instalación del sistema operativo para soportar sistemas ERP y CRM
- 20. Instalación del sistema operativo
- 21. Configuración y ajuste de los parámetros necesarios en el sistema operativo
- 22. Realización de pruebas que verifiquen las diferentes funcionalidades
- 23. Documentación de los procesos realizados

## UNIDAD DIDÁCTICA 4. SISTEMAS GESTORES DE DATOS EN SOFTWARE EMPRESARIAL

- 1. Gestores de datos
- 2. Definición diferentes tipos de gestores de datos
- 3. Definición de las características de los sistemas gestores de datos
- 4. Arquitectura y componentes de un sistema gestor de datos
- 5. Definición de diferentes sistemas de bases de datos
- 6. Definición de arquitectura de datos: establecer entidades, relaciones y propiedades
- 7. División en capas
- 8. Instalación de un gestor de datos para administrar software
- 9. Instalación de un sistema gestor de datos
- 10. Creación de usuarios de acceso al sistema gestor de datos
- 11. Realización de pruebas que verifiquen las diferentes funcionalidades
- 12. Documentación de los procesos realizados
- 13. Parámetros de configuración del gestor de datos

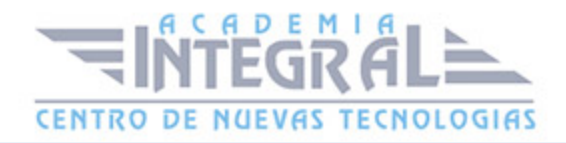

- 14. Definición de los parámetros de configuración de un sistema de gestión de datos
- 15. Diferentes tipos de parámetros
- 16. Base de datos MySQL
- 17. MySQL Open Source
- 18. ¿Por qué usar MySQL?
- 19. Características
- 20. Servidores de bases de datos en Internet de uso común
- 21. Funcionalidad avanzada de servidores de bases de datos

#### UNIDAD DIDÁCTICA 5. INSTALACIÓN DEL SISTEMA ERP

- 1. Especificaciones para la configuración del sistema ERP
- 2. Definición de parámetros de configuración para ajustar el funcionamiento del ERP
- 3. Definición de tablas maestras, descripción, tipología y uso
- 4. Módulos extras
- 5. Conexión del ERP con otros programas
- 6. Servicios de acceso al sistema ERP
- 7. Definición de usuarios de un ERP y sus perfiles o características
- 8. Parámetros de configuración para el acceso de usuarios, permisos por menú
- 9. Actualización del sistema ERP
- 10. Instalación del software de un ERP
- 11. Actualización de diferentes versiones de un ERP
- 12. Configuración de los parámetros para el funcionamiento de ERP
- 13. Documentación de los procesos realizados

#### UNIDAD DIDÁCTICA 6. DESARROLLANDO EN ENTORNOS

- 1. Entorno de desarrollo, pruebas y explotación
- 2. Definición de entornos de desarrollo para realización de pruebas y explotación del ERP
- 3. Verificación y validación de las pruebas realizadas
- 4. Instalación y configuración del sistema de transportes
- 5. Sistemas de intercambio de información en los diferentes módulos del ERP

#### UNIDAD DIDÁCTICA 7. ARQUITECTURA Y CARACTERÍSTICAS DE UN

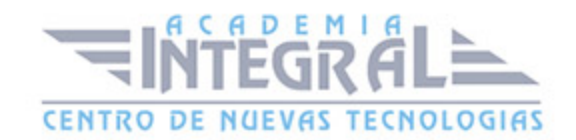

#### SISTEMA CRM

- 1. Organización de una empresa y de sus relaciones externas, características del negocio electrónico (e-bussines)
- 2. Diagrama de organización de la empresa
- 3. Modelo relacional: entidades, relaciones y propiedades.
- 4. El módulo básico, funcionalidades operacionales
- 5. Establecimiento de parámetros de configuración y tablas maestras comunes a los diferentes módulos del CRM, dentro del sector al que pertenezca la empresa

#### UNIDAD DIDÁCTICA 8. MÓDULOS DE UN SISTEMA CRM

- 1. Características de los módulos funcionales de un sistema CRM, tipología, interconexión entre módulos.
- 2. Establecimiento de las características de cada módulo del CRM
- 3. Establecimiento de las tablas y parámetros de configuración de cada módulo
- 4. Obtención de informes y estadísticas referentes a la información de cada módulo.
- 5. Interpretación y obtención de la información almacenada en la base de datos de cada módulo.
- 6. Herramientas utilizadas para la obtención de esta información, generadores de informes

## UNIDAD DIDÁCTICA 9. PROCESOS DE INSTALACIÓN DE UN SISTEMA CRM

- 1. Parámetros de configuración del sistema CRM
- 2. Definición de parámetros de configuración para ajustar el funcionamiento del CRM
- 3. Definición de tablas maestras, descripción, tipología y uso
- 4. Otros módulos, características e instalación
- 5. Conexión del CRM con otros programas
- 6. Servicios de acceso al sistema CRM
- 7. Definición de usuarios de un CRM y sus perfiles o características.
- 8. Parámetros de configuración para el acceso de usuarios, permisos por menú.
- 9. Actualización del sistema CRM y aplicación de actualizaciones

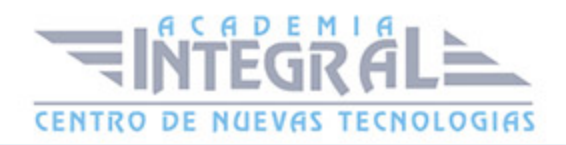

- 10. Instalación del software de un CRM
- 11. Actualización de diferentes versiones de un CRM
- 12. Configuración de los parámetros para el funcionamiento del CRM
- 13. Documento de los procesos realizados.

#### UNIDAD DIDÁCTICA 10. ENTORNO DE DESARROLLO

- 1. Entornos de desarrollo, pruebas de explotación sobre sistemas CRM
- 2. Definición de entornos de desarrollo para realización de pruebas y explotación del ERP
- 3. Verificación y validación de las pruebas realizadas
- 4. Instalación y configuración del sistema de transportes
- 5. Sistemas de intercambio de información en los diferentes módulos del ERP
- 6. Asistencia técnica remota
- 7. La asistencia técnica remota en el sistema ERP: Instalación y configuración
- 8. La asistencia técnica remota en el sistema CRM: Instalación y Configuración

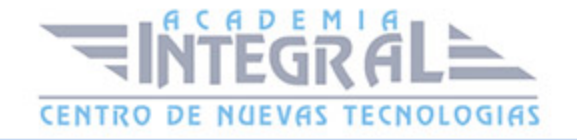

C/ San Lorenzo 2 - 2 29001 Málaga

T1f952 215 476 Fax951 987 941

#### www.academiaintegral.com.es

E - main fo@academiaintegral.com.es